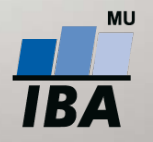

**MASARYK UNIVERSITY INSTITUTE OF BIOSTATISTICS AND ANALYSES** 

**Přehled užitečných databázových funkcí**

Seznámení s řešením pro zaznamenávání změn v databázích MS SQL a PostgreSQL

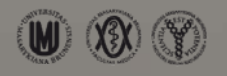

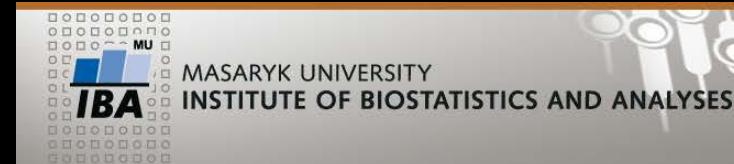

# • Potřeba uchování předchozích záznamů v databázi GENASIS (MS SQL)

**ÚVOD - Motivace**

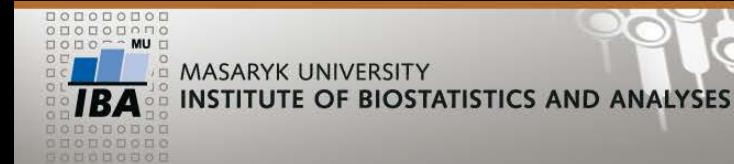

• Obecně použitelné v jiných databázových aplikacích

**ÚVOD - Požadavky**

• Co nejméně závislé na aplikační vrstvě

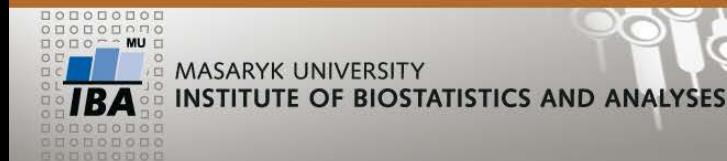

• Uložené procedury a funkce

• T-SQL

• Primární databáze a k ní vytvořená stínová databáze s historií (sufix \_hist)

**Řešení pro MS SQL**

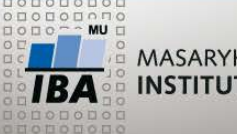

- Nutná existence primárního nebo unikátního klíče (identity atribut)
- Nutná existence atributů **dateCreate**, **dateState** (datetime), **idAuthorCreate** a **idAuthor** (int) – metadata

**MS SQL - Primární tabulka**

• Nastavení triggerů pro **INSERT**, **UPDATE** a **DELETE**

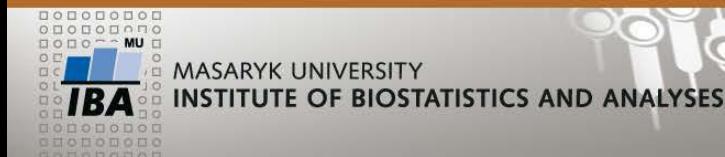

• Vytváří se automaticky při prvním použití triggeru

**MS SQL – Stínová tabulka**

- Vlastní primární klíč **idHist**
- Původní identity atribut zaindexován
- Přidaný atribut **deleted**

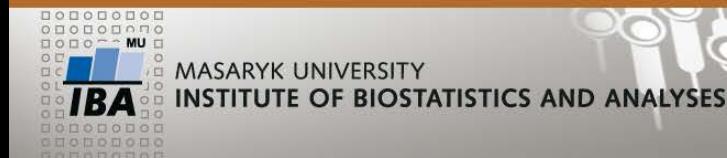

• Ruční nastavení triggerů na tabulkách

**MS SQL - Použití**

- INSERT vyplnit **idAuthorCreate**
- UPDATE vyplnit **idAuthor**
- DELETE použít proceduru **sp\_Delete**

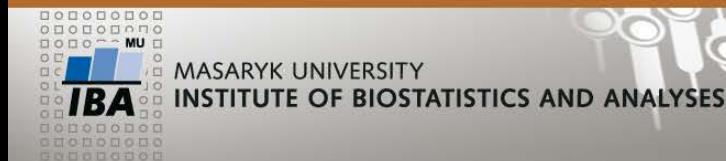

• Uložená procedura:

**sp\_Delete** *tableName* varchar, *idAuthor* int, *filter* varchar, *extended* bit

**MS SQL – Syntaxe pro DELETE**

• Základní:

*EXEC sp\_Delete 'MyTable', 2, 'id=10', 0*

• Rozšířený:

*EXEC sp\_Delete 'm', 2, 'FROM MyTable m, OtherTable o WHERE m.id=o.myId', 1*

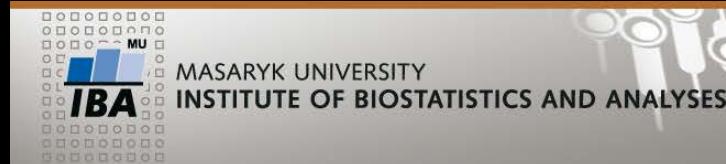

• Vyšší komfort použití díky lepší programovatelnosti (plpgsql)

• Použití funkcí zabalených do samostatného modulu rozšíření **pg\_hist**

**Řešení pro PostgreSQL**

• Primární schéma a k němu vytvořené stínové schéma (sufix \_hist)

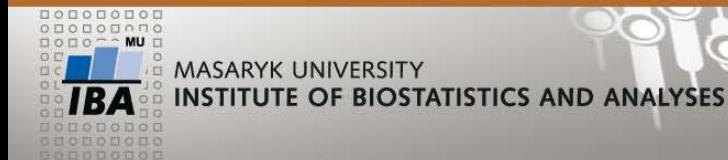

• Soubory ve sdíleném adresáři *extension*

**PostgreSQL - Instalace rozšíření**

• Příkaz:

## *CREATE EXTENSION pg\_hist*

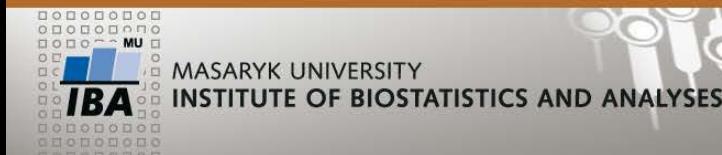

• Nutná existence primárního nebo unikátního klíče i složeného – identity atribut(y)

**PostgreSQL - Primární tabulka**

- Nastavení sledování historie pomocí funkce **pgh\_add\_table\_history**
- Odstranění sledování historie pomocí funkce **pgh\_remove\_table\_history**

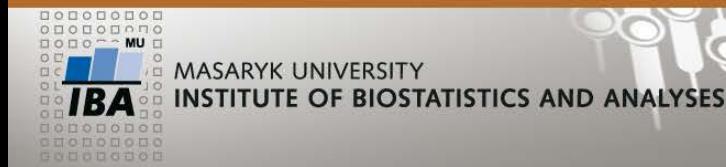

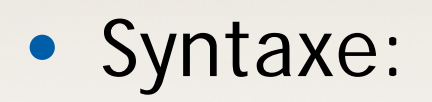

pgh\_add\_table\_history(*table\_name* text [, *schema\_name* text])

**PostgreSQL - pgh\_add\_table\_history**

• Vytvoří metadatové atributy **userCreated a userChanged** (integer) **dateCreated** a **dateChanged** (timestamp)

• Nastaví triggery pro **INSERT**, **UPDATE** a **DELETE**

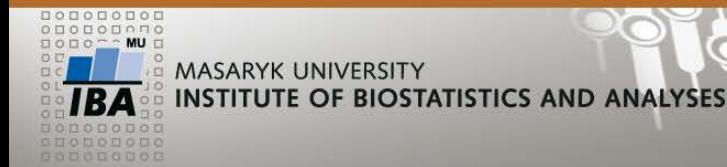

**PostgreSQL - pgh\_remove\_table\_history**

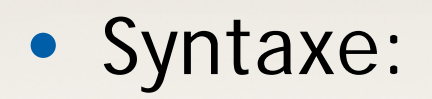

pgh\_remove\_table\_history(*table\_name* text [, *schema\_name* text])

• Odstraní metadatové atributy **userCreated**, **userChanged**, **dateCreated**, **dateChanged**

• Odstraní triggery pro **INSERT**, **UPDATE** a **DELETE**

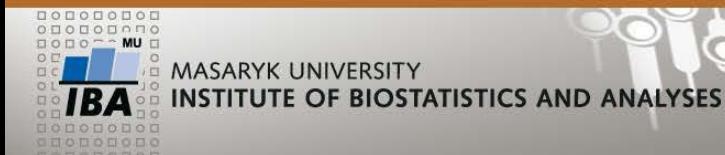

• Vytvoří se automaticky při prvním použití UPDATE

**PostgreSQL - Stínová tabulka**

- Sufix **\_hist**
- Vlastní primární klíč **id\_hist**
- Původní identity atribut(y) zaindexovány
- Přidaný atribut **deleted**

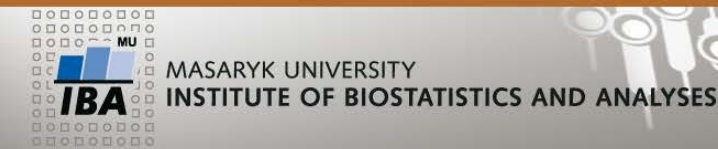

- Při změně struktury primární tabulky dojde při prvním použití ke změně stínové tabulky
- Odstranění sloupce nemá vliv
- Přejmenování vytvoří nový
- Změna datového typu přejmenování původního (časové razítko) a vytvoření nového

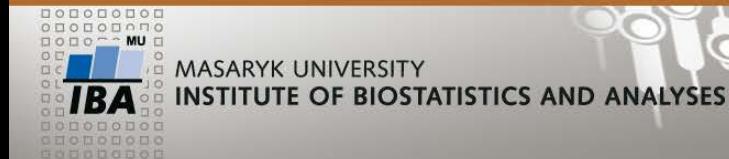

## • INSERT – vyplnit **userCreated**

- UPDATE vyplnit **userChanged**
- DELETE použít funkci **pgh\_delete**

**PostgreSQL - Použití**

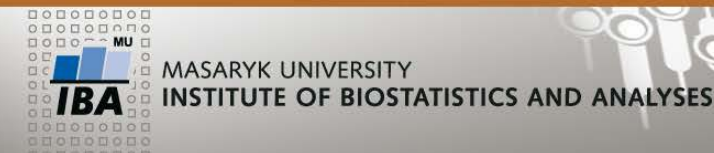

### • Uživatelská funkce:

**pgh\_delete**(*user\_id* integer, *table\_name* text [, *condition* text [, *using\_clause* text] ])

**PostgreSQL - Syntaxe pro DELETE**

• Jednoduchý:

*SELECT pgh\_delete\_(3, 'product', 'endDate IS NOT NULL')*

• Složený  $\left(\right|$ join")

*SELECT pgh\_delete(3, 'product p', 'p.idProduct=pp.idProduct AND pp.idProducer=5', 'producerHasProduct AS pp')*

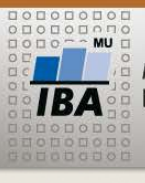

#### **AAGAAIIIIIAA**

### **ZÁVĚR – Srovnání jednotlivých řešení**

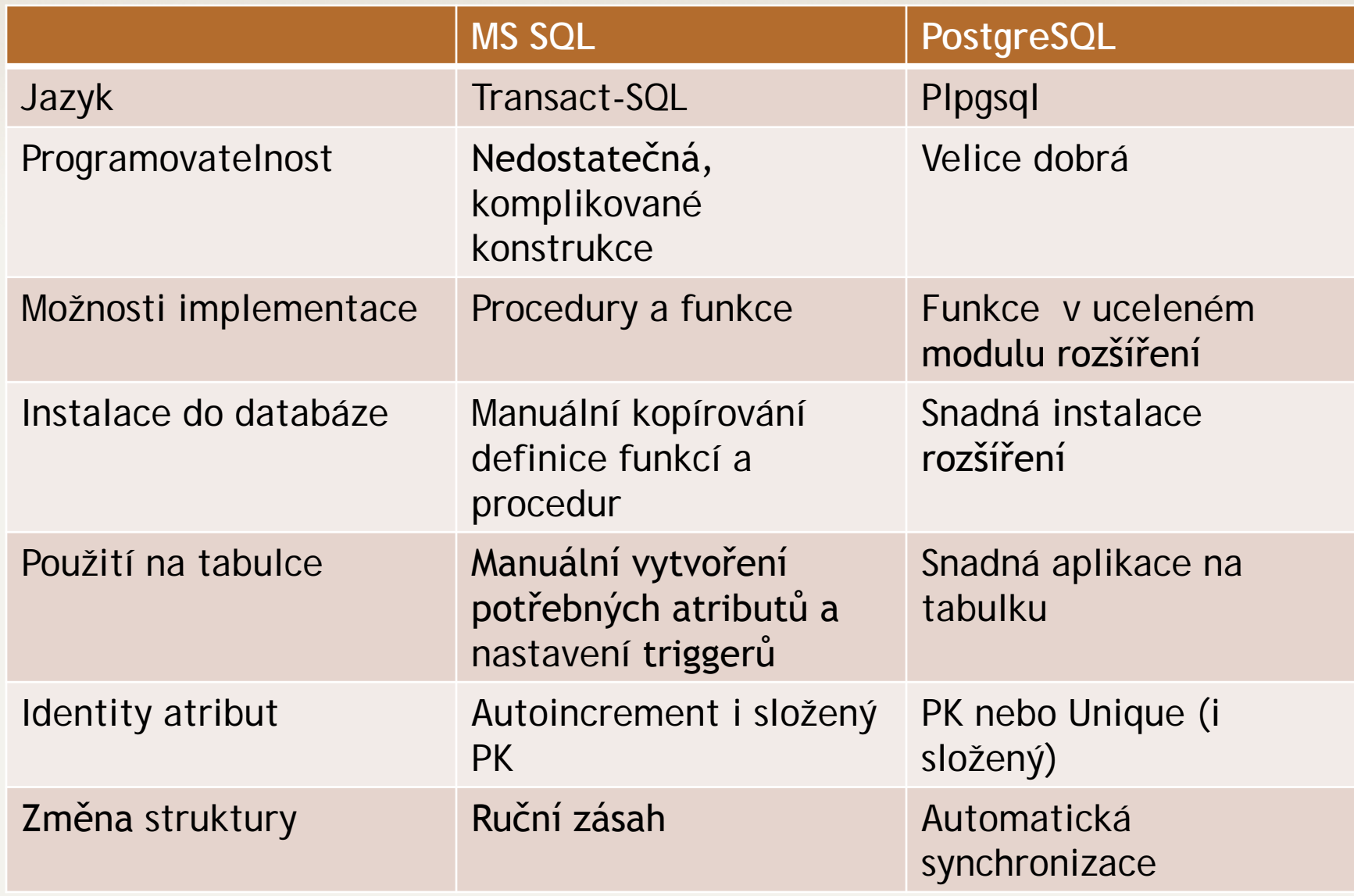